# **ANIMAL TRIBE – Build Your Own Totem Pole!**

**Purpose:** To explore your totems and build a personal totem pole.

**Objectives:** To educate children about animal archetypes.

#### **Supplies:**

- A computer with internet access to the [AnimalTribe.com](http://www.animaltribe.com)
- A browser which allows for Pop-ups
- A Word Processing Program such as *Microsoft Word*
- A printer
- One Empty Paper Towel roll
- Scissors
- Scotch Tape
- Colored Pencils or Thin Markers

#### **Safety:**

This project requires the use of a computer and the use of

scissors. Animal Tribe encourages parents and teachers to carefully monitor young children while they work on this project. Help small children with both the aspects of using the computer and proper usage of scissors.

**Duration:** For one child/student, 1 ½ hours. For a class, depending on amount of students and available supplies, 2 hours.

#### **Preliminary Information:**

- The totem that appears at the **bottom** of your totem pole guides you from below and into your dreams.
- The totem that appears in the **middle** of your totem pole is your heart and helps you be a better friend to others.
- The totem that appears at the **top** of your totem pole guides you from the spirit world and protects you always.

## **Part One: Download Your Totem Pole Cut Outs**

1) Visit the following address: [www.animaltribe.com/totem-pole.html](http://www.animaltribe.com/totem-pole.html) to open and print the **"TotemPole – CutOuts.pdf"** document. (To open this file you must have Adobe Acrobat Reader installed. If you do not have Adobe Acrobat Reader, visit [www.adobe.com](http://www.adobe.com) to get a copy of the program for free.)

## **Part Two: Collecting your Totems**

- 1) Create a **New Folder** on your computer's desktop called **"Totem Pole"**
- 2) Log onto the [AnimalTribe.com](http://www.animaltribe.com) website. Notice the drum on the very first page.
- 3) Go back to your browser, and click on the drum's drumstick, once.
- 4) The animal that appears is the totem who appears at the bottom of your totem pole. **Right-hand click** on the animal card image, and choose Save As from the menu. Rename the file to **"Bottom.gif"** and save it to your **"Totem Pole"** folder on your desktop. Close the browser window.
- 5) Go back to your browser, and click the drum's drumstick, again, just once.
- 6) The next animal that appears is the totem who appears in the middle of your totem pole. **Righthand click** on the animal card image, and choose Save As from the menu. Rename the file to **"Middle.gif"** and save it to your **"Totem Pole"** folder on your desktop. Close the browser window.
- 7) Go back to your browser, and click the drum's drumstick, again, just once.
- 8) This last animal who appears is the totem who appears at the top of your totem pole. **Right-hand click** on the animal card image, and choose Save As from the menu. Rename the file to **"Top.gif"** and save it to your **"Totem Pole**" folder on your desktop. Close your browsers.

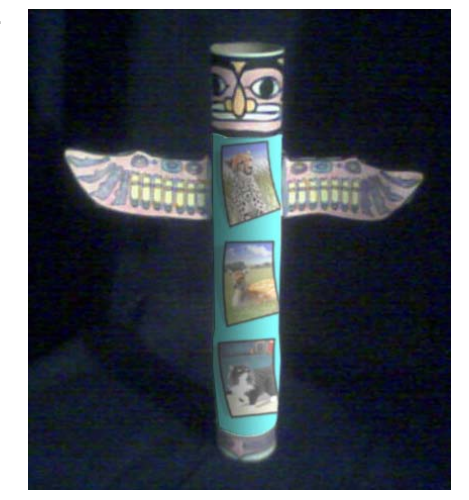

## **Part Three: Preparing Your Totems to Print**

- 1) Open your word processing program and create a new document. If you are using Microsoft Word, choose **Insert > Picture > From File…**
- 2) Find your "Totem Pole" folder on your desktop and choose your "Top.gif" image. The image will appear on your page. You do not need to resize it.
- 3) Press **Enter** or **Return** to go down to the next line.
- 4) Choose **Insert > Picture > From File…** and choose your "Middle.gif" image.
- 5) Press **Enter** or **Return** to go down to the next line.
- 6) Choose **Insert > Picture > From File…** and choose your "Bottom.gif" image.
- 7) Save your document by choosing **File > Save As…** Give it the name of "My Totem" and press the **Save** button.
- 8) Choose **File> Print**. A dialog box will appear. Press the **Okay** button. (If you experience printing problems, please refer to your printer's operational manual.)
- 9) When your Totem document is finished printing, using your scissors, cut down the edges of all three totem animal cards as indicated to the right.

# **Part Four: Assembling Your Totem Pole**

- 1) **Cut** out all the parts from the "TotemPole – CutOuts.pdf" document that you printed first. (This document has a face and wings on it.)
- 2) **Color** in your face, wings and base cut outs with colored pencils or thin markers.
- 3) Now, fold the tabs of the wings back wards towards the uncolored back of the wings.
- 4) Taking your empty paper towel roll, tape your totems and parts in the correct positions around your roll, as indicated in the illustration to the right. *Your totem pole is now complete!*

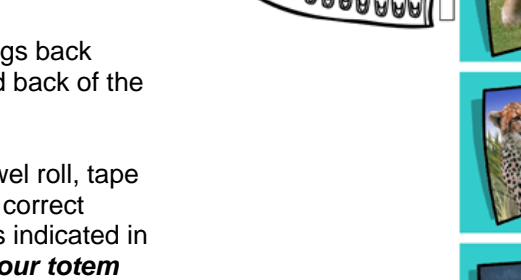

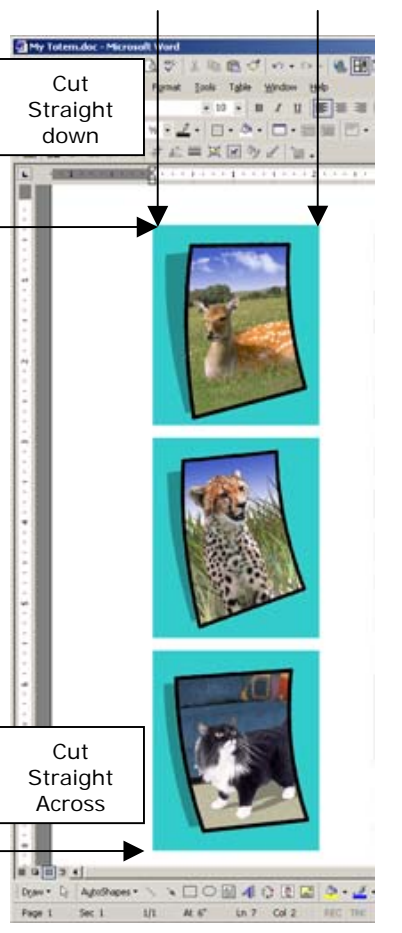

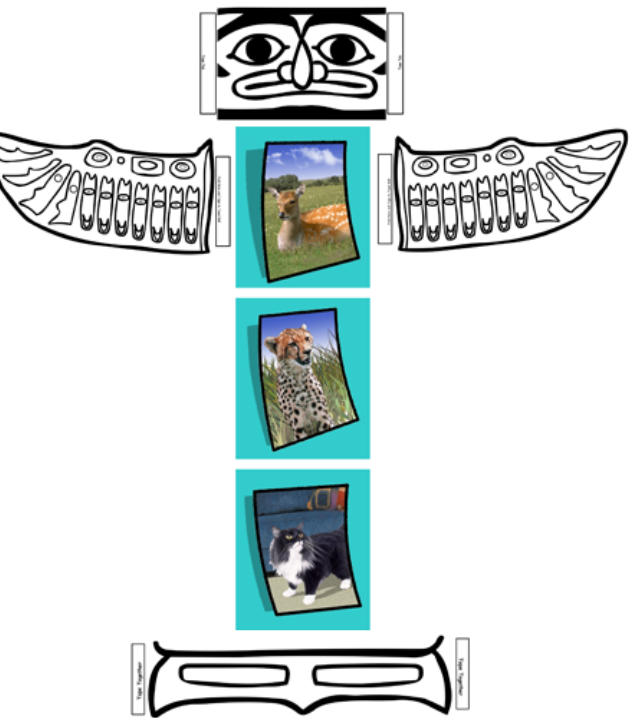

**Project Concept by:** Ariadne Greene, Animal Tribe ©2005 **Lesson Plan Written & Designed by:** Kimberley Miller, BFA, Licensed All-Level Art Teacher

# **TOTEM POLE PARTS**

**Directions:** Print this page on your printer. Color in each part using colored pencils or thin markers. Then cut around each of these items as closely to the outside edges of the black lines as you can, without cutting the tabs off.

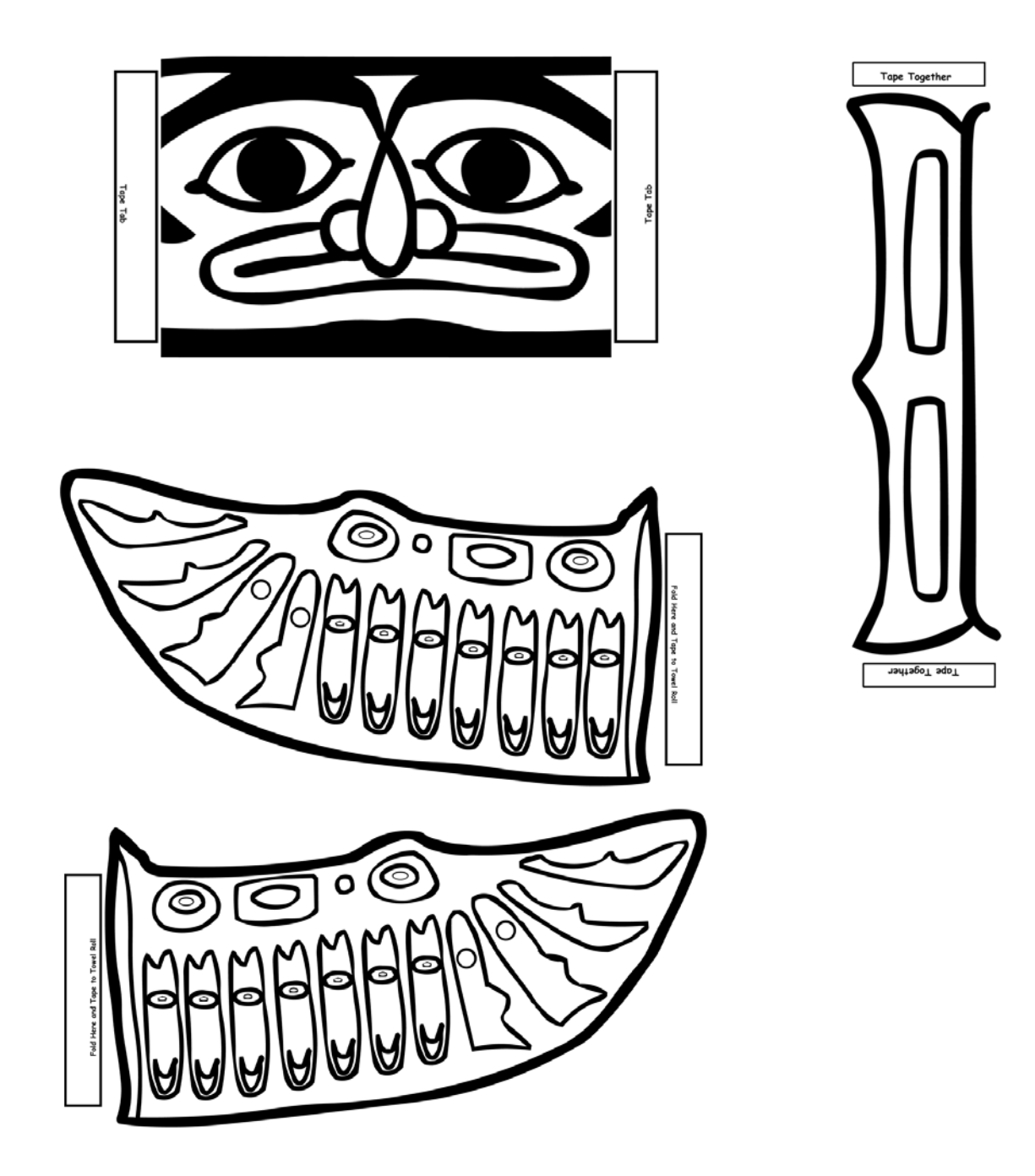